# **UNIVERSIDADE FEDERAL DO RIO GRANDE DO SUL ESCOLA DE ENGENHARIA COMISSÃO DE GRADUAÇÃO DO CURSO DE ENGENHARIA CIVIL**

**João Zeni Carli**

# **ANÁLISE DE RISCO FINANCEIRO DE UM EMPREENDIMENTO IMOBILIÁRIO NA CIDADE DE PORTO ALEGRE**

Porto Alegre outubro de 2022

### **JOÃO ZENI CARLI**

# **ANÁLISE DE RISCO FINANCEIRO DE UM EMPREENDIMENTO IMOBILIÁRIO NA CIDADE DE PORTO ALEGRE**

Trabalho de Conclusão de Curso apresentado à Comissão de Graduação do Curso de Engenharia Civil da Escola de Engenharia da Universidade Federal do Rio Grande do Sul, como parte dos requisitos para obtenção do título de Engenheiro Civil

**Orientadora: Joana Siqueira de Souza** 

Porto Alegre outubro de 2022

### **JOÃO ZENI CARLI**

# **ANÁLISE DE RISCO FINANCEIRO DE UM EMPREENDIMENTO IMOBILIÁRIO NA CIDADE DE PORTO ALEGRE**

Este Trabalho de Diplomação foi julgado adequado como pré-requisito para a obtenção do título de ENGENHEIRO CIVIL e aprovado em sua forma final pela Banca Examinadora, pelo/a Professor/a Orientador/a e pela Comissão de Graduação do Curso de Engenharia Civil da Universidade Federal do Rio Grande do Sul.

Porto Alegre, outubro de 2022

#### **BANCA EXAMINADORA**

**Profª. Joana Siqueira de Souza (UFRGS)** Drª. pela Universidade Federal do Rio Grande do Sul Orientadora

**Prof. Eduardo Luis Isatto (UFRGS)**

Dr. pela Universidade Federal do Rio Grande do Sul Examinador

**Profª Erica Caetano Roos (UFRGS)** Ma. pela Universidade Federal do Rio Grande do Sul Examinador

### **AGRADECIMENTOS**

O encerramento do ciclo acadêmico traz a oportunidade de relembrar os momentos e os desafios vividos nos últimos anos e agradecer a todos que, de alguma forma, partilharam desse caminho comigo. É com imensa satisfação que deixo aqui meus agradecimentos a cada um que contribuiu para a conclusão do ciclo que se encerra com este trabalho.

Primeiramente, agradeço a toda minha família, em especial aos meus pais, José e Sandra, e à minha irmã, Maria, por terem feito o possível e o impossível por mim ao longo de toda a minha vida. Eu amo vocês mais do que tudo.

Agradeço à minha orientadora, professora Joana, pela disponibilidade, por toda orientação e todas as conversas que tivemos ao longo dos meses de realização do trabalho. Hoje, tenho certeza de que fui feliz na minha escolha de orientadora e agradeço por todos os conhecimentos e conselhos. Não tenho dúvidas de que servirão para além desse trabalho.

Ao Silvino Grapiglia, por ter me ajudado pessoalmente com esse trabalho. Agradeço por ter aberto as portas da empresa, disponibilizado a obra e todos os dados necessários para que essa análise pudesse ser realizada, além de toda a disponibilidade de me receber para esclarecer dúvidas em todas as vezes que entrei em contato. Também, agradeço por cada minuto de conversa - que foram verdadeiras aulas - sobre os mais diversos assuntos. É inestimável o quanto aprendi durante os nossos encontros.

Agradeço, também, a todos meus amigos. Aos que tornaram minha mudança para Porto Alegre muito mais fácil, ao ponto de nem parecer uma mudança; aos amigos da praia, em especial do Pacific, por estarem comigo há tanto tempo; aos amigos da serra, por seguirem comigo mesmo após a mudança; assim como a todos amigos que fiz durante esses anos. Fico feliz pelas amizades que criei e pelo apoio que tive de cada um.

Um agradecimento especial aos amigos que estiveram comigo em praticamente todo o curso. Vocês, mais do que quaisquer outras pessoas, viveram comigo grande parte das noites de estudo sem dormir - que nunca deram errado - bem como estiveram presentes nos inúmeros churrascos de comemoração. Agradeço por cada história dentro e fora das paredes da UFRGS. Se eu fosse citar cada um desses momentos, certamente a seção dos agradecimentos acabaria maior que o trabalho em si.

"*Our knowledge of the way things work, in society or nature, comes trailing clouds of vagueness. Vast ills have followed a belief on certainty*."

Kenneth Arrow

### **RESUMO**

Apesar da alta lucratividade da construção civil, a grande quantidade de capital empregado para o desenvolvimento de empreendimentos traz a necessidade de um maior zelo na escolha de investimentos, uma vez que são várias as características cruciais para o seu sucesso – ou insucesso. Por conta disso, os métodos de Engenharia Econômica, o Valor Presente Líquido (VPL), a Taxa Interna de Retorno (TIR), o Payback e a Máxima Exposição de Caixa (MEC) surgem para o auxílio nesta tomada de decisão. Entretanto, em decorrência da volatilidade da economia e da incerteza do futuro, a projeção de somente um ou alguns poucos cenários pode não ser suficiente para a tomada de decisão mais assertiva. Dessa forma, além de analisar a viabilidade econômica de um empreendimento em Porto Alegre, através dos métodos convencionais de Engenharia Econômica, o trabalho teve como objetivo analisar o risco financeiro do seu investimento. Portanto, utilizou-se o método de Simulação de Monte Carlo para reproduzir cenários dentro de condições normais de mercado a partir dois quais encontrouse as probabilidades para o VPL do empreendimento, além do cálculo do seu *Value at risk* (VAR). Os resultados demonstraram que, apesar do VPL esperado obtido nas simulações ter ficado acima do estimado na viabilidade econômica, a MEC pode ser um fator de preocupação para a empresa, principalmente por utilizar somente capital próprio.

Palavras-chave: Empreendimento imobiliário. Investimento. Análise de viabilidade econômica. Simulação de Monte Carlo. *Value at Risk*.

### **ABSTRACT**

Despite the high profitability of civil construction, the large amount of capital used for the development of projects brings the need for greater zeal in the choice of investments, since there are several crucial characteristics for its success - or failure. Because of this, the methods of Economic Engineering, the Net Present Value (NPV), the Internal Rate of Return (IRR), Payback and Maximum Cash Exposure (MEC) appear to aid in this decision making. However, due to the volatility of the economy and the uncertainty of the future, the projection of only one or a few scenarios may not be enough for a more assertive decision making. Thus, in addition to analyzing the economic viability of an enterprise in Porto Alegre, through the conventional methods of Economic Engineering, the work aimed to analyze the financial risk of its investment. Therefore, the Monte Carlo Simulation method was used to reproduce scenarios within normal market conditions, from which the probabilities for the NPV of the enterprise were found, in addition to the calculation of its Value at risk (VAR). The results showed that, despite the expected NPV obtained in the simulations being above the estimated in the economic viability, the MEC can be a factor of concern for the company, mainly because it uses only its own capital.

Keywords: Real estate development. Investment. Analysis of economic viability. Monte Carlo Simulation. Value at Risk.

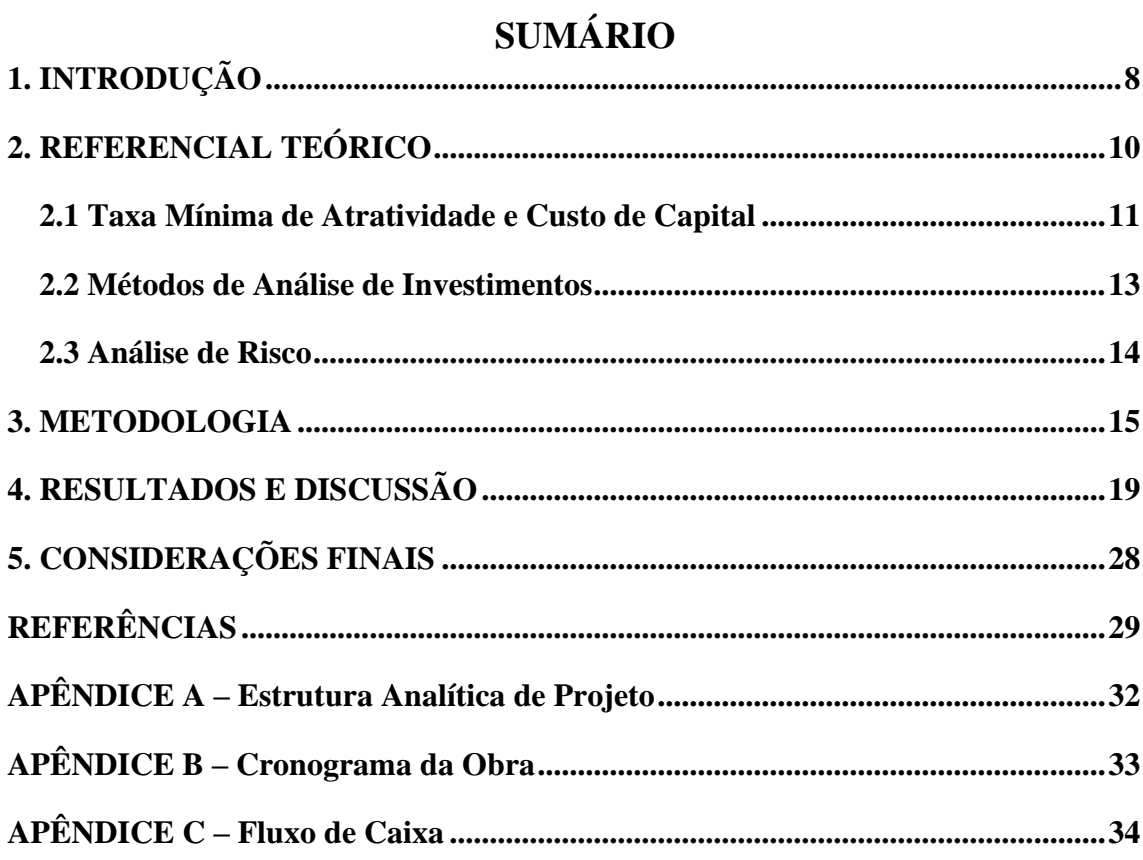

#### <span id="page-8-0"></span>**1. INTRODUÇÃO**

Há milênios, os seres humanos das mais variadas épocas, classes, regiões e crenças têm procurado formas de rentabilizar seu patrimônio. O Código de Hamurabi, conjunto de leis talhado em rocha entre 1792 e 1750 AEC no antigo Império Babilônico, criava um dos primeiros - se não o primeiro - conjunto de regras escritas da humanidade. De acordo com Bohigas (2021), entre suas mais de 3600 linhas de escrita cuneiforme, já se encontrava legislação para o oferecimento de terras como garantia de empréstimos. Inclusive, ainda de acordo com o economista, o código já estabelecia, também, taxas de juros para investimento em colheitas ou mineração de metais preciosos.

Schroeder *et al.* (2005) iniciam seu trabalho afirmando que um projeto de investimento tem como exigência básica a geração de retorno econômico que compense os riscos e os custos de capital envolvidos no investimento. Desde as formas mais clássicas, como commodities, terras e imóveis; passando pelo investimento em empresas; até os mais exóticos, como os recentes investimentos via *blockchain*, tipo criptomoedas e NFTs; esses e outros investimentos, apesar de suas peculiaridades, objetivam trazer retornos que deverão ser condizentes com os riscos assumidos no tipo de investimento escolhido (DAMODARAN, 2009).

No entanto, qualquer forma de investimento tem uma característica em comum: o risco. "Posso prever o movimento das estrelas, mas não a loucura dos homens." teria dito Sir Isaac Newton (1643-1727) após perder o dinheiro que havia investido na Companhia dos Mares do Sul, empresa britânica que detinha o monopólio do comércio com a América do Sul. Kliemann et al. (2010), ao compararem diversas fontes e suas definições para risco e incerteza, concluem que risco é não acontecer exatamente o que foi previsto inicialmente, independente do resultado ser positivo ou negativo.

De acordo com Bernstein (1998), a palavra 'risco' tem origem no italiano antigo e significa 'ter coragem' ou 'ousar' em tradução livre. Logo, ainda de acordo com autor, em última instância o risco é uma escolha e não destino. Nesse sentido, uma das principais escolhas do brasileiro para alocação de capital é o mercado imobiliário. Segundo a Pesquisa Nacional por Amostra de Domicílios Contínua Anual (PNADC/A), realizada pelo IBGE com dados de 2016 até 2019, nesse último ano o Brasil se aproximava de 71 milhões de domicílios e Pacheco Jr. (2020) afirma que existe um paralelismo entre a economia do país e a construção civil.

Dentre os diversos segmentos da construção civil, encontra-se o de médio e alto padrão, onde o público-alvo, de média e alta renda, é menos afetado pelas oscilações da economia. Segundo o último relatório da Associação Brasileira de Incorporadoras Imobiliárias (ABRAINC) em parceria com a Fundação Instituto de Pesquisas (FIPE), nos últimos 2 anos houve um salto tanto no número de unidades lançadas, como no número de vendas no segmento. O número de unidades lançadas de médio e alto padrão saiu de 19,8 mil em 2020 para 64,5 mil em 2021, assim como o de unidades vendidas passou de 23,2 mil em 2020 para 27,9 mil em 2021 (ABRAINC/FIPE, 07/2022). Ainda de acordo com o relatório, a tendência para 2022 se mantém alta, onde os dados referentes aos últimos 12 meses encerrados em maio de 2022 apontam leve crescimento nos lançamentos, para 66,2 mil, enquanto as vendas sobem para 39,6 mil. No entanto, apesar do aquecimento atual do mercado de alto e médio padrão, a escassez de matérias primas e a volatilidade nos preços commodities, que afetam os principais insumos da construção civil, despertam atenção nos investidores desse tipo de negócio, principalmente quanto ao planejamento do empreendimento.

Em essência, o desenvolvimento de empreendimentos imobiliários possui etapas em comum, independentemente de sua finalidade. De acordo com Balarine (1997), os empreendimentos imobiliários apresentam os seguintes estágios de desenvolvimento: estudo prévio, projetos, pré construção, construção/vendas e, por fim, ocupação. Assim, o presente trabalho terá como foco a parte inicial do desenvolvimento de um empreendimento em Porto Alegre. A edificação está sendo construída no Bairro Mont'Serrat e foi cedida para esse estudo pela Pirâmide Empreendimentos Imobiliários. Possuindo 3.529m² de área construída, o residencial terá 34 unidades divididas em três tipos, sendo 13 delas com duas suítes, 14 com uma suíte e um dormitório e as outras 7 unidades com uma suíte.

A partir da Estrutura Analítica de Projeto (EAP) disponibilizada pela empresa, será montado um cronograma físico-financeiro da obra, que servirá de base para estimar as despesas a serem empregadas ao longo dos meses em que a obra será desenvolvida, ao passo que será estimado, também, o cronograma das receitas decorrentes das vendas de unidades para que, em seguida, seja montado o fluxo de caixa. Com isso, estudar-se-á a viabilidade econômica do empreendimento, através da definição de uma Taxa Mínima de Atratividade (TMA), definida por Carvalho (2002) como o retorno mínimo que o investimento deve entregar. Consequentemente, será feito o cálculo do Valor Presente Líquido (VPL) dos fluxos de caixa, da Taxa Interna de Retorno (TIR) e será calculado o Payback do investimento.

Contudo, considerando a volatilidade da economia, somente o estudo de viabilidade econômica se mostra insuficiente para a tomada de decisão mais assertiva. Dado que essa análise depende de premissas e projeções futuras, as quais são incertas por natureza, é imprescindível analisar alguns dos fatores de risco que podem afetar - positiva ou negativamente - o cenário e o fluxo de caixa do empreendimento. Berté e Lima Junior (1993) alegam que as decisões no ramo da construção civil são feitas em um contexto de incerteza relativa, onde não há certeza da materialização do cenário planejado.

Em seu trabalho, Maria (2019) diz que diversos trabalhos na literatura utilizam o VPL para analisar a viabilidade econômica de projetos, mas eles não avaliam os riscos associados. Não obstante, Pimentel (2021) aponta que a análise de viabilidade, em conjunto com os estudos de risco associados, é relevante em qualquer projeto que se deseje obter sucesso financeiro. Portanto, para estudar tais possibilidades, o trabalho buscará encontrar o *Value at Risk (VAR)* do empreendimento que, segundo Jorion (2010), pode ser definido como a pior perda possível a um nível especificado de confiança. Para a determinação do VAR, será utilizada a Simulação de Monte Carlo (SMC), que envolve a utilização de números randômicos e probabilidades para a resolução de problemas (LIMA *et al*., 2008). Maria (2019) conclui seu trabalho afirmando que a utilização do VPL com a SMC estabelece uma ferramenta eficiente para análise de riscos na viabilidade econômica.

Como limitações, o trabalho restringir-se-á a analisar apenas os riscos financeiros do empreendimento, ou seja, aqueles que poderão afetar suas receitas, despesas, fluxo de caixa e similares. Não serão considerados outros riscos, como segurança do trabalho, riscos de projeto ou riscos de execução, corroborando a escolha da Simulação de Monte Carlo, uma vez que, no seu cálculo, são incorporados somente os riscos financeiros e de mercado (KLIEMANN et al., 2010). Ademais, o histórico de dados sobre os fatores de riscos é limitado e análises de valor de mercado são subjetivas, não havendo resultado exato. Dependem, também, dos interesses e necessidades das partes envolvidas no negócio, portanto serão utilizados valores e prazos estimados por especialistas, de acordo com o cenário atual do mercado local.

#### <span id="page-10-0"></span>**2. REFERENCIAL TEÓRICO**

A grande área da engenharia que trata dos investimentos e da viabilidade econômica de projetos é a Engenharia Econômica que, segundo Balarine (2004), consiste na escolha do tipo de aplicação mais apropriado, pressupondo a aceitação de que se deve atribuir um valor ao dinheiro no tempo. Assim, através da Engenharia Econômica, busca-se tomar decisões de investimentos baseadas em critérios objetivos, onde são consideradas premissas fundamentais como a desvalorização do dinheiro no tempo e o custo de oportunidade.

Balarine (2004) afirma que a remuneração do dinheiro através de uma taxa de juros é o prêmio pela renúncia da utilização do capital no momento, além da restauração pela perda do seu valor ao longo do tempo. Em outros termos, a mesma quantidade de dinheiro hoje comprará menos produtos no futuro. Um exemplo de fácil entendimento é o Dólar Americano, uma vez

que é a moeda utilizada nos Estados Unidos desde 1786 e que, desde essa data, já perdeu 97% do poder de compra. Isso quer dizer que 1 dólar em 1786 equivale, em poder de compra atual, a 0,03 centavo de dólar hoje (OFFICIALDATA, 2022).

Já o custo de oportunidade é definido por Balarine (2004) como a remuneração alternativa que poderia ser obtida ao investir o capital em outros projetos de investimento. Dos infinitos projetos e tipos de investimentos, usualmente se utiliza como custo de oportunidade as aplicações seguras, comumente chamadas de ativos livre de risco, como títulos de dívida do governo por exemplo, em razão da probabilidade de calote dos mesmos ser praticamente nula. Caso o projeto em questão não tenha rentabilidade superior a dos ativos livres de risco, seu investimento torna-se uma situação ilógica e até mesmo kafkiana, posto que há uma opção teoricamente sem risco e com remuneração maior.

Dessa forma, os conceitos recém fundamentados servirão como base teórica para a aplicação das ferramentas de Engenharia Econômica apresentadas a seguir, como a Taxa Mínima de Atratividade, Valor Presente Líquido, Taxa Interna de Retorno, o Payback e a Máxima Exposição de Caixa.

#### <span id="page-11-0"></span>**2.1 Taxa Mínima de Atratividade e Custo de Capital**

Definida por Souza (2003) como a taxa de desconto a ser utilizada nos fluxos de caixa, é através da TMA que os valores dos fluxos de caixa futuros serão trazidos a valor presente para que se possa analisar sua viabilidade. Ou seja, a TMA corresponde ao mínimo retorno que o investidor se propõe a receber ao realizar um investimento. Hummel *et al*. (2004) indicam que os três fatores preponderantes para a definição de uma TMA são: custo de oportunidade, risco do investimento e a liquidez do mesmo.

Brevemente, pode-se resumir o custo de oportunidade como o retorno que seria obtido investindo o capital em outro negócio. Risco, como citado anteriormente, é a não ocorrência do cenário previsto. Por fim, a liquidez refere-se à facilidade e à rapidez com que o ativo em questão poderá ser convertido em caixa sem que ocorram perdas significativas de valor.

Dentre os métodos conhecidos para a definição da TMA, um dos mais utilizados é o Custo Médio Ponderado de Capital (CMPC). De acordo com Gitman (2004), o CMPC (Equação (1)) é calculado através da média ponderada de três custos: capital de terceiros, capital próprio e emissão de ações.

$$
CMPC = w_t * k_t + w_a * k_a + w_p * k_p
$$
 *Equação (1)*

Onde:

 $w_t$ : Proporção de capital de terceiros na estrutura de capital  $k_t$ : Custo de capital de terceiros  $w_a$ : Proporção de ações na estrutura de capital  $k_a$ : Custo de capital da emissão de ações  $w_p$ : Proporção de capital próprio na estrutura de capital  $k_p$ : Custo de capital próprio

Assim, capital de terceiros são os recursos levantados através de empréstimo, financiamento ou debêntures e seu custo é a taxa de juros paga. Por outro lado, a emissão de ações é a venda de uma parte da empresa em troca de dinheiro. Assim, quem compra a fatia da empresa tem direito a uma parte proporcional dos lucros e dividendos que a empresa terá, enquanto a empresa se utilizará do capital levantado para financiar projetos. Já o custo de capital próprio é o retorno que os proprietários da empresa esperam receber por alocar seu capital nela. A forma mais tradicional de obtê-lo é por meio do método CAPM. Segundo Assaf Neto *et al*. (2008), o *Capital Asset Pricing Model* (Equação (2)) relaciona o retorno da taxa livre de risco, o prêmio de risco e o risco não diversificável da empresa para obter o retorno teórico apropriado para cada ativo. Além disso, para casos que são utilizados dados de outros países, adiciona-se o risco país à equação.

$$
CAPM = R_f + \beta * (R_m - R_f) + EMBI
$$
  
\n
$$
R_f
$$
: Taxa livre de risco  
\n
$$
\beta
$$
: Risco não diversificável  
\n
$$
R_m
$$
: Retorno médio do mercado  
\n
$$
EMBI
$$
: Risco país

A taxa livre de risco é a parte da equação que corresponde, basicamente, ao valor do dinheiro no tempo, tendo como referência o rendimento de aplicações seguras. Por sua vez, o beta é uma medida de quanto um ativo varia seu preço a mais ou a menos que a média do mercado. Ou seja, um beta maior do que 1 indica que o ativo oscilará mais do que a média do mercado, tanto em caso de valorização, quanto em caso de desvalorização. Já o termo da subtração é comumente chamado de prêmio de mercado, que é a diferença entre o retorno médio do mercado e a taxa livre de risco. Por fim, o EMBI+ é um indicador que auxilia na compreensão do risco de um país e, no caso desse trabalho, é adicionado à equação pelo fato dos dados utilizados serem os do mercado norte-americano.

#### <span id="page-13-0"></span>**2.2 Métodos de Análise de Investimentos**

Existem vários métodos de análise aplicados para identificação da viabilidade econômica de empreendimentos. Dentre eles, destaca-se o Valor Presente Líquido (VPL) como um dos mais utilizados.

O VPL consiste na análise do valor presente das entradas e saídas de caixa de um projeto de investimento, aplicando uma taxa de desconto. Gitman (2004) aponta que o cálculo é feito subtraindo-se o valor do investimento inicial do somatório dos fluxos de caixa líquidos de cada período divididos pela taxa de desconto correspondente. Como resultado, obtém-se o VPL do investimento que, caso seja positivo, indica que o investimento é viável, caso negativo o projeto deve ser rejeitado.

Utiliza-se o conceito do valor presente com objetivo de comparar as despesas e receitas reais, dado que os valores nominais dos fluxos de caixa obtidos ao longo do tempo não incorporam a realidade da desvalorização do dinheiro. A aplicação de uma taxa de desconto implica que os fluxos de caixa mais distantes do período inicial tenham um valor cada vez menor em valores atuais. Portanto, a taxa de desconto aplicada normalmente é a TMA, a fim de certificar que o VPL positivo seja adequado ao retorno mínimo definido pelo investidor.

Por outro lado, mas fortemente relacionada com os conceitos anteriores, tem-se a Taxa Interna de Retorno. A TIR é a taxa de desconto na qual os fluxos de caixa trazidos a valor presente terão valor presente líquido igual a zero (CASAROTTO FILHO; KOPITTKE, 2010). Ou seja, uma TIR positiva aponta que o retorno dos fluxos de caixa terá valor presente positivo. No entanto, mesmo tendo VPL positivo, um investimento com TIR positiva ainda assim pode não ser o mais adequado, haja vista o conceito de TMA. Portanto, é pertinente que a TIR, além de ter valor maior que zero, também seja maior que a TMA definida pelo investidor.

Apesar da similaridade à primeira vista, TIR e VPL se diferenciam na forma da incorporação da taxa utilizada nas entradas de caixa intermediárias. Enquanto no VPL essas entradas são reincorporadas ao valor da TMA, na TIR as entradas são reaplicadas ao valor da própria TIR calculada, o que ocasiona diferenças significativas ao final das contas, sendo a reaplicação da TMA mais plausível, por ser o custo de capital definido para o projeto. Ademais, em casos como o da maioria dos investimentos imobiliários, onde o fluxo de caixa é complexo – com mais de uma variação de sinal – a regra de Descartes para os polinômios indica que

haverá mais de um valor matematicamente possível para a equação, ou seja, haverá mais de um valor que trará o VPL a zero, porém sem sentido econômico.

Na contramão dos outros indicadores que medem rentabilidade, tem-se a Máxima Exposição de Caixa (MEC), que mensura a quantidade de recursos financeiros que serão necessários para o desenvolvimento de um projeto. De acordo com McVean (2000), em investimentos onde os retornos são demorados, uma quantia de capital relevante pode ficar comprometida, tornando um projeto rentável inviável, mesmo tendo baixo risco. Assim, a exposição máxima de caixa é obtida através identificação do valor mínimo da soma dos fluxos de caixa trazidos a valor presente. É nesse ponto que será necessária maior disponibilidade de caixa para execução do projeto, além permitir uma previsibilidade de aportes financeiros ou de busca de capital.

Graficamente, a MEC se localiza no ponto aonde a curva dos fluxos de caixa acumulados mais se distancia negativamente do eixo das abcissas. Jahn *et al*. (2008) mencionam que a MEC é o saldo mais negativo do fluxo de caixa do projeto, ou o máximo de capital que foi exposto. Também, é nesse ponto em que se encontra o momento de *break-even* do negócio, que é quando as receitas passam a ser maiores que os gastos, não sendo mais necessário aporte e o negócio começa a se pagar, retornando mais dinheiro do que está sendo gasto no momento, até o ponto em que se recupera o capital total investido, comumente chamado de Payback.

O Payback e seu derivado, o Payback descontado, são métodos que indicam o tempo necessário para que o investimento seja recuperado, utilizando o fluxo de caixa projetado. Segundo Gitman (2013), o investimento é aceitável caso o Payback calculado seja menor que um período pré-determinado de tempo. Contudo, percebe-se que o método não leva em conta o conceito do dinheiro no tempo. Portanto, com objetivo de sanar esse problema, utiliza-se a taxa do custo de capital do projeto para descontar os fluxos de caixa a valor presente. Com isso, obtém-se o Payback descontado, ou, em outrostermos, o período que levará para o investimento ter VPL igual a zero.

#### <span id="page-14-0"></span>**2.3 Análise de Risco**

Etges e Souza (2016) classificam os métodos de análise de risco em dois tipos: quantitativos e qualitativos. Ainda de acordo com as autoras, os métodos qualitativos são os de priorização ou de avaliação, enquanto os métodos quantitativos dividem-se em determinísticos ou probabilísticos. Dentro dos métodos quantitativos e probabilísticos, encontra-se o método de Simulação de Monte Carlo (SMC), que será o método utilizado no presente trabalho. De acordo com Corrar (1993), o método foi criado pelos pesquisadores Von Neunann e Ulam, com objetivo de solucionar problemas de blindagem em reatores nucleares. A técnica recebeu esse nome em homenagem à atividade mais popular do distrito de Monte Carlo, no Principado de Mônaco: os jogos (GUJARATI, 2002).

No entanto, apesar da sua descoberta durante a segunda grande guerra, o método só passou a ser utilizado em larga escala com a popularização das planilhas eletrônicas, uma vez que antes delas era inviável fazer simulações de maior porte (LIMA *et al*., 2008). Mahadevan (1997) alega que a Simulação de Monte Carlo é um método amplamente utilizado na análise probabilística. A SMC se utiliza dos riscos que afetam o ativo para que seja realizada uma simulação, onde serão especificadas as distribuições de probabilidade para cada fator de risco e definido como esses fatores dependem um dos outros (DAMODARAN, 2009).

Assim, calcula-se a mesma função várias vezes utilizando um valor não determinístico, obtendo como retorno não um valor exato, mas sim uma distribuição de valores. O método foi escolhido pois, como descrito por Duarte Junior (2005), a Simulação de Monte Carlo torna-se mais apropriada quando são analisados investimentos de longo período, com dados históricos voláteis e inconstantes, como é o caso do investimento imobiliário em questão.

Nesse sentido, um dos dados que se busca encontrar através da SMC é o *Value at Risk* (VAR), que é uma medida do risco de um projeto de investimento, estimando a perda potencial máxima que poderá ocorrer, dadas as condições normais de mercado e com um determinado nível de confiança. Em outros termos, o VAR responde à questão: quanto se pode perder com x% de probabilidade durante um determinado horizonte de tempo? (J.P. MORGAN/REUTERS, 1996).

#### <span id="page-15-0"></span>**3. METODOLOGIA**

A partir dos objetivos propostos e em conjunto com o ferramental teórico apresentado anteriormente, o presente trabalho foi arquitetado em oito etapas, de acordo com o fluxograma apresentado na Figura 1.

Em primeiro lugar, foram analisados o projeto e a obra do empreendimento, por meio de visitas ao canteiro e à sede da empresa responsável pelo seu desenvolvimento. As conversas aconteceram, na maioria das vezes, na sede da empresa com o próprio diretor da Pirâmide, Silvino Grapiglia. Sempre que havia necessidade de validar ou buscar novos dados para avançar etapas do trabalho, a empresa foi solicita e disponibilizou tempo para atendimento. Portanto, graças ao interesse da empresa, as conversas se deram ao longo de todo o desenvolvimento do trabalho, possibilitando uma maior fidelidade nas estimativas e resultados.

Nessas visitas e conversas, foi entendido o objetivo da empresa com o empreendimento e teve-se uma melhor ideia do padrão construtivo das edificações desenvolvidas pela Pirâmide, além de entender a forma como a empresa trabalha. Além disso, a empresa disponibilizou as plantas e a EAP do projeto, onde constam as despesas com cada serviço da obra, impostos, comissão, além do Valor Geral de Venda (VGV) estimado (Apêndice A).

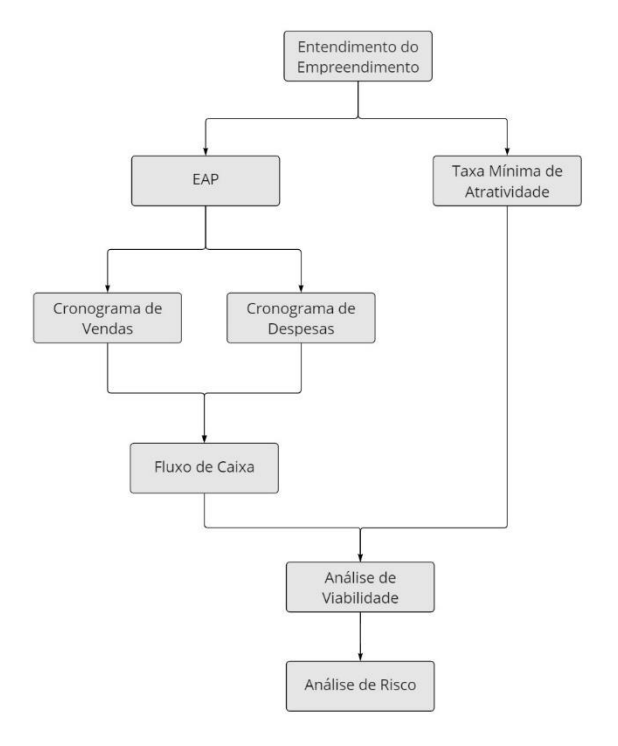

Figura 1: Fluxograma de trabalho

Fonte: Elaborado pelo autor

Apesar da padronização das unidades em três tipos – 2 suítes, 1 suíte mais 1 dormitório e 1 suíte – as 34 unidades que serão construídas diferem entre si em questão de tamanho e localização, por consequência, tendo variação de percepção de valor por conta dos clientes. Por exemplo, os apartamentos de final 01 e 05 do quinto ao oitavo pavimento possuem 2 suítes, no entanto os primeiros ficam localizados na parte frontal da edificação e possuem uma área aproximadamente 12% menor, enquanto os outros, apesar de maiores, encontram-se na parte dos fundos do empreendimento. Também, em alguns apartamentos do quarto pavimento, há um terraço de 24m² de área, que aumenta a metragem dessas unidades, além de ser um fator de variabilidade. Outro detalhe é a diferença de valor de acordo com o pavimento, onde, teoricamente, as unidades em pavimentos mais altos são mais valorizadas.

Por conta dessas e outras variabilidades, estabeleceu-se uma unidade teórica, com tamanho igual à média de todas as unidades do prédio. Juntamente com o VGV disponibilizado

pela empresa na EAP, encontrou-se o valor do metro quadrado do empreendimento estimado pela empresa à época de sua concepção. Valor esse que, ao ser multiplicado pelo tamanho da unidade média previamente definida, resultou no preço da unidade média. Esse foi o preço de venda nominal lançado para as 34 unidades disponíveis ao longo dos 39 meses que ocorrerão vendas, segundo a projeção.

Em conversas com a empresa, definiu-se a forma com que a projeção das vendas seria realizada. Por conta da volatilidade do mercado imobiliário, essas vendas foram estimadas de forma a seguirem um cenário normal de mercado. Assim, foi estabelecida uma 'Tabela 0' para investidores iniciais, onde foi considerado um desconto de 10% para as primeiras seis unidades vendidas, distribuídas ao longo dos primeiros quatro meses e com forma de pagamento exclusivamente à vista. As outras unidades restantes foram divididas em duas partes e distribuídas ao longo dos meses de forma semelhante, ficando uma parte para o SFH e outra metade para o financiamento direto, sendo que a última venda foi projetada para ocorrer no mês 39, ou seja, foram considerados meses sem a ocorrência de vendas.

Cabe explicar a diferença entre as duas formas de financiamento realizadas pela empresa: financiamento direto com a empresa e financiamento através do Sistema Financeiro de Habitação (SFH). As duas formas se diferenciam na forma e momento que os valores entram para a empresa, tendo suma importância no fluxo de caixa. Uma vez que as condições de negociação variam, essas vendas foram consideradas da seguinte forma (Tabela 1).

|                                 | Venda realizada durante a obra            |                                        | Venda realizada durante a obra            |                                        |
|---------------------------------|-------------------------------------------|----------------------------------------|-------------------------------------------|----------------------------------------|
|                                 | Sistema Financeiro<br><b>Habitacional</b> | <b>Financiamento</b><br><b>Direto</b>  | Sistema Financeiro<br><b>Habitacional</b> | <b>Financiamento</b><br><b>Direto</b>  |
| <b>ENTRADA</b>                  | $10\%$ à vista                            | 30% à vista                            | 30% em parcelas<br>iguais                 | 30% à vista                            |
| <b>DURANTE A</b><br><b>OBRA</b> | 20% em parcelas<br>iguais                 | 20% em parcelas<br>iguais              |                                           |                                        |
| APÓS A<br><b>ENTREGA</b>        | $70\%$ no mês<br>seguinte à entrega       | 50% em parcelas<br>iguais por 12 meses | 70% no primeiro<br>mês                    | 70% em parcelas<br>iguais por 18 meses |
|                                 |                                           |                                        |                                           |                                        |

Tabela 1: Entrada de dinheiro dos financiamentos

Fonte: Elaborado pelo autor

Pelo lado das despesas, tendo em posse os valores e serviços da EAP disponibilizada, elaborou-se um cronograma físico-financeiro utilizando o MS Project. No cronograma, considerou-se o valor desembolsado pelo terreno no mês 0 e os gastos e custos referentes à material e mão de obra foram considerados como desembolso financeiro mensal ao longo da realização de cada etapa, iniciando no mês 1 até a entrega e regularização, prevista para o mês 26.

Ao longo dos meses de duração da obra, foram estipulados prazos e ordens de precedência para as etapas com auxílio da empresa e outros especialistas em planejamento, a fim de adequar a fase de construção da obra ao prazo estipulado de 22 meses. Com isso definido, o próprio MS Project atribui os valores retirados da EAP ao longo da duração de cada etapa, mesmo que estivessem ocorrendo atividades simultâneas, possibilitando a montagem de um cronograma de despesas.

Conforme demonstrado no organograma, concomitantemente a essas etapas, foi definida a TMA através do CAPM, uma vez que a empresa utiliza apenas capital próprio. Primeiramente, foi definido que o método seria aplicado com os dados norte-americanos, para posteriormente ser ajustado à realidade brasileira, posto a estabilidade da economia americana e a maior qualidade dos dados relativos ao mercado da construção civil. Assim, a taxa livre de risco utilizada foi o *Treasury Yield* de 2 anos do governo norte-americano, por ter um prazo próximo ao do desenvolvimento da obra. Para os dados de mercado, foram utilizados o beta e o prêmio de risco de mercado calculados pelo professor Aswath Damodaran, da NYU Stern. Por fim, para o ajuste à realidade brasileira, foi utilizado o indicador EMBI+.

Dessa forma, todos os dados necessários para a análise de viabilidade econômica estavam definidos, possibilitando a aplicação do ferramental teórico de Engenharia Econômica apresentado anteriormente. Portanto, foram calculados o VPL, o Payback descontado, a MEC e a TIR – apesar das ressalvas apresentadas.

Seguiu-se, então, para a análise de risco do empreendimento, feita utilizando a Simulação de Monte Carlo (SMC), com 50.000 simulações. Em primeiro lugar, foram definidos os parâmetros que afetariam de forma relevante o fluxo de caixa: TMA, Preço de venda do metro quadrado e os Custos de construção. Com isso, utilizando o software @Risk para a aplicação da SMC, definiu-se as distribuições de probabilidade de cada uma das variáveis. Para a TMA, foi definida uma distribuição triangular de valores, entre as projeções mais otimistas e as mais pessimistas calculadas através do CAPM, utilizando dados históricos (Tabela 2).

Para a estimativa do preço do metro quadrado, foi utilizado o Método Comparativo Direto de Dados de Mercado, em conformidade com a Resolução COFECI 1066/07 e considerando ABNT/NBR 14653-1:2001. Assim, foram levadas em consideração as tendências e flutuações do mercado imobiliário, identificando-se 44 imóveis à venda, com atributos comparáveis aos do prédio em questão, para que fosse calculado o preço do metro quadrado deles. A partir da ponderação dos dados obtidos, o software @Risk indicou a distribuição de valores extremos como a mais adequada para a gama de preços levantados. Para os Custos de Construção foi utilizada a distribuição normal do Índice Nacional do Custo da Construção (INCC), que é a taxa que acompanha a variação do custo dos materiais e da mão de obra no setor da construção.

Para aprimorar a análise, foi feita outra aplicação do método, onde os meses de venda de cada unidade também foram definidos pelo software em cada uma das simulações, juntamente das variáveis anteriores. Para tanto, definiu-se que a distribuição de probabilidades dos meses seria uniforme, ficando os imóveis à vista, em 95% das vezes, entre o mês 1 e o mês 6, assim como os imóveis financiados entre os meses 4 e 48, em 90% das vezes. No segundo cenário, primeiramente se estendeu os meses de venda até o mês 48, para estender as possibilidades de venda. Entretanto as parcelas dos financiamentos diretos vendidos após o final da obra foram reduzidas de 18 para 12, a fim de viabilizar a simulação no @Risk.

#### <span id="page-19-0"></span>**4. RESULTADOS E DISCUSSÃO**

Conforme demonstrado no Apêndice B, os itens da EAP disponibilizada pela empresa foram colocados no software de gestão de projetos MS Project a fim de elaborar o cronograma. Com isso, considerando a metodologia descrita anteriormente, obteve-se o cronograma de gastos a ser lançado na planilha do fluxo de caixa. A Figura 2 demonstra alguns pontos e datas importantes estimados, além da estimativa de vendas.

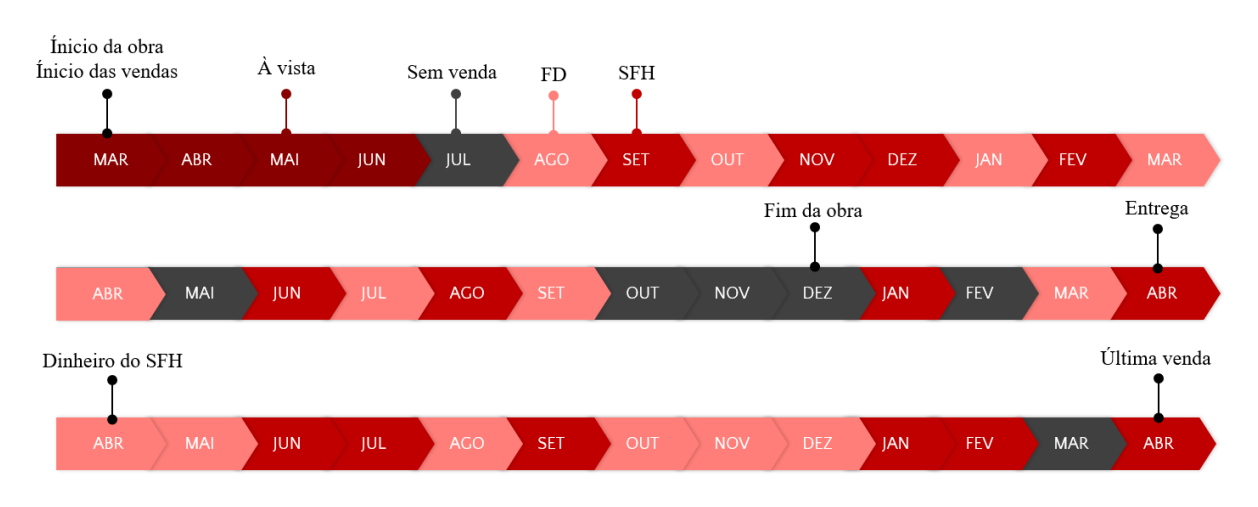

Figura 2: Cronograma de vendas e datas importantes

A soma das áreas privativas das unidades foi calculada em 1.849,73m², dividindo pelas 34 unidades disponíveis, chega-se ao valor de 54,40m² em média para cada unidade. Esse dado,

Fonte: Elaborado pelo autor

em conjunto com o VGV de R\$ 20.738.800,00, que a empresa havia estimado na EAP, resultou no valor do metro quadrado dos apartamentos de R\$ 11.211,80/m². Ou seja, a venda de cada uma das 34 unidades foi lançada com um preço bruto de venda de R\$ 609.964,00. No entanto, conforme conversas com a empresa e a EAP, à época do seu planejamento, foram considerados os impostos e as comissões de venda, ambos sobre o VGV total, de 6,2% e 6% respectivamente. Portanto, essas duas deduções foram aplicadas a cada uma das unidades no momento da venda. Com esses dados, pôde-se elaborar uma planilha com os valores de investimento, gastos, receitas, impostos, comissões e, por fim, o fluxo de caixa mensal.

Para o custo de capital, obteve-se os seguintes resultados, foi considerada somente a utilização de capital próprio. Ou seja, utilizou-se o método do CAPM com os dados expostos abaixo, obtendo-se o resultado exposto na Tabela 2, que também já apresenta os valores mínimos e máximos de TMA que serão utilizados posteriormente.

- $R_f$ : Treasury Yield 2 Years (BLOOMBERG, 2022);
- $\beta$ : Beta do setor de Real Estate Development (DAMODARAN, 2022);
- $R_m R_f$ : Prêmio de risco (DAMODARAN, 2022);
- $EMBI$ : Risco Brasil (IPEA, 2022).

|                                       | <b>MÍNIMA</b> | <b>ESTIMADA</b> | <b>MÁXIMA</b> |
|---------------------------------------|---------------|-----------------|---------------|
| <b>Taxa Livre de Risco</b><br>(%a.a.) | 0,10%         | 4,07%           | 4.04%         |
| Prêmio de Risco (%a.a.)               | 2,05%         | 5,04%           | 6,45%         |
| <b>Beta</b>                           | 0.67          | 0.67            | 0.67          |
| $EMBI+$ (%a.a.)                       | 2,81%         | 3,20%           | 3.76%         |
| TMA $(\%$ a.a.)                       | 4,28%         | 10,65%          | 12,12%        |
| TMA $(\%a.m.)$                        | 0,350%        | 0,847%          | 0,958%        |

Tabela 2: Taxa Mínima de Atratividade

Fonte: Elaborado pelo autor

Com isso, o custo de capital calculado foi de 10,65% ao ano, que, transformado para base mensal equivale a 0,846% ao mês – mesma base dos fluxos de caixa. O valor ficou próximo ao das taxas de renda fixa descontadas do imposto de renda, portanto foi considerado um valor condizente de TMA para o prosseguimento da análise, uma vez que essas taxas são referências para investidores na hora de alocarem capital em outros projetos de investimento. Assim, pôdese incluir o fluxo de caixa trazido a valor presente e a máxima exposição de caixa na planilha (Apêndice C), além de calcular o VPL, a TIR, o Payback descontado e a MEC. Dessa forma, chegou-se aos valores expostos na Tabela 3 e na Figura 3:

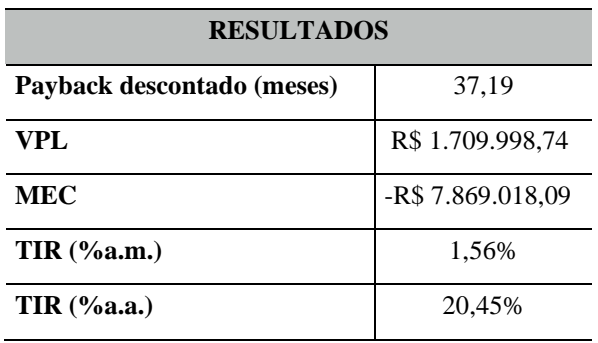

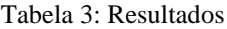

Fonte: Elaborado pelo autor

Ao analisar os resultados, o primeiro ponto que chama a atenção é a discrepância entre o lucro nominal previsto na EAP de R\$ 4.732.164,92 com o Valor Presente Líquido estimado de R\$ 1.709.998,74. Partindo para a análise em si, apesar da alta lucratividade do empreendimento, percebe-se que o Payback descontado é relativamente elevado, inclusive maior que o tempo de desenvolvimento do empreendimento, ficando acima dos 37 meses. Ou seja, serão mais de 3 anos em que o projeto terá suas contas no negativo.

Corroborando esse dado, tem-se a Máxima Exposição de Caixa, estimada no mês 21, que demonstra o quanto deverá ser aportado e por quanto tempo. Em outras palavras, será necessário um capital de R\$ 7.869.018,09 para o desenvolvimento do projeto. A Figura 3 também facilita a visualização do processo como um todo. Além dos pontos já citados, cabe enfatizar, por exemplo, que há um pico referente às vendas à vista logo nos primeiros meses. Outro ponto importante é a subida abrupta entre o mês 26 e o mês 27, justamente onde ocorre o fim da obra – e suas despesas – concomitante à entrega das unidades e, portanto, à entrada do dinheiro referente às vendas via SFH. Por fim, em decorrência do fim das vendas, nota-se a suavização da curva após o mês 39 até o mês 53, onde entrará a última parcela.

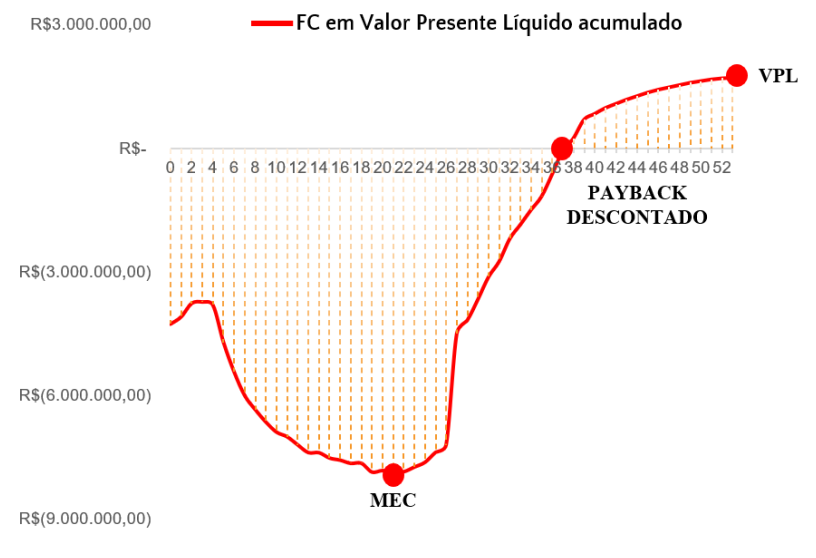

Figura 3: Fluxo de caixa acumulado

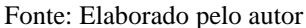

Com a análise de viabilidade econômica finalizada, seguiu-se para a análise de riscos do cenário projetado. Portanto, definiu-se as distribuições de probabilidades das variáveis conforme a Figura 4 e obteve-se os resultados indicados na Figura 5.

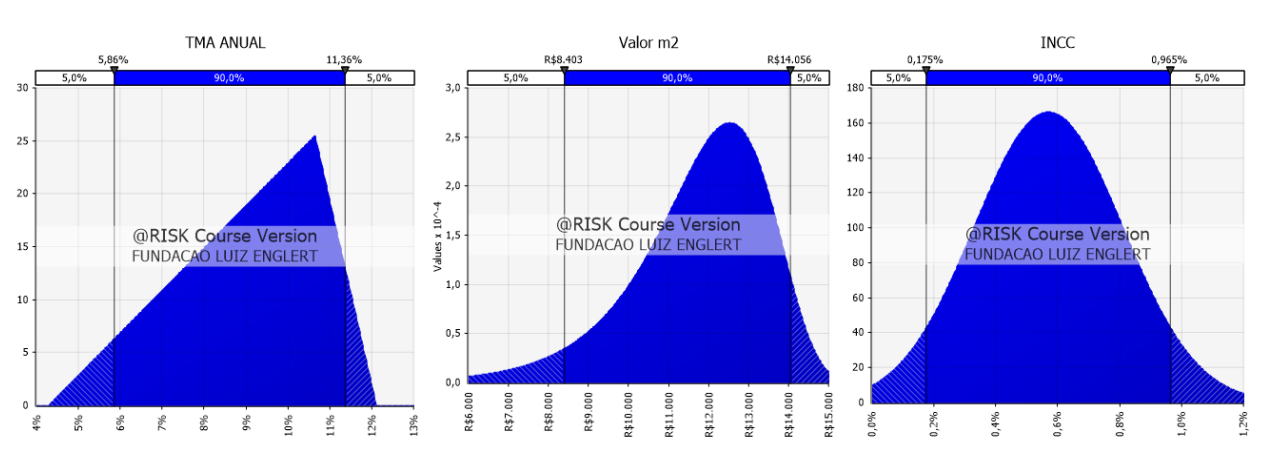

Figura 4: Distribuição de probabilidades das variáveis

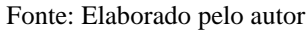

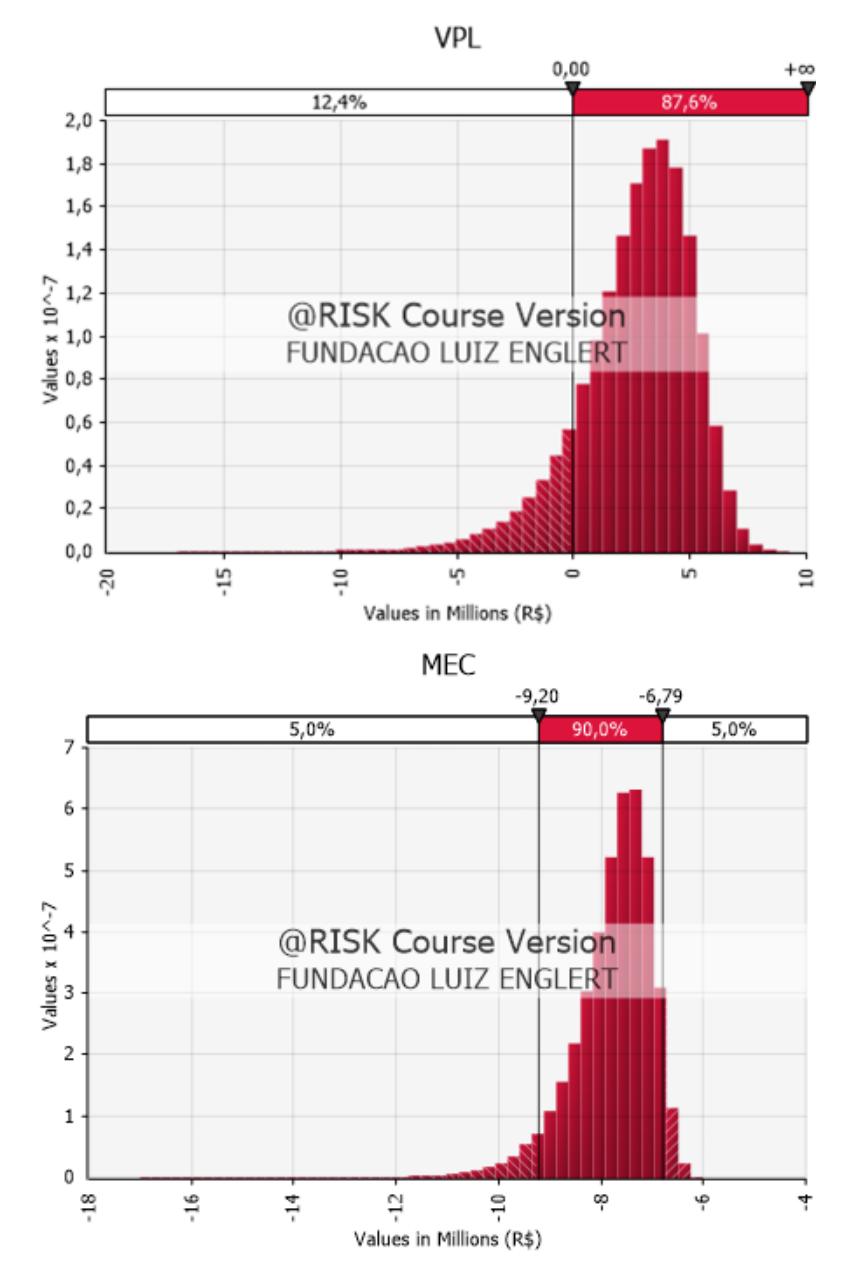

Figura 5: Distribuição do VPL e da MEC – Simulação 1

Fonte: Elaborado pelo autor

Analisando a Figura 5, percebe-se que, em comparação ao cenário projetado, o VPL esperado foi aproximadamente 59% maior, de R\$ 2.710.830,47. Além disso, observa-se que a probabilidade de o VPL acabar por ser menor que zero, ou seja que o projeto acabe dando prejuízo, é de apenas 12,4%. Enquanto isso, ainda em comparação com o cenário projetado, a MEC acabou praticamente estável, com um declínio no seu valor médio de -1,39%. No entanto, analisando o gráfico, percebe-se que em apenas 5% dos cenários a MEC ficou abaixo R\$ - 9.196.633,94, o que indica uma probabilidade real de ocorrência de valores próximos a esse. Não obstante, a Figura 6 demonstra a contribuição das três variáveis para a variação do VPL, onde fica claro que a variável mais importante é o valor do metro quadrado.

Figura 6: Correlação das variáveis

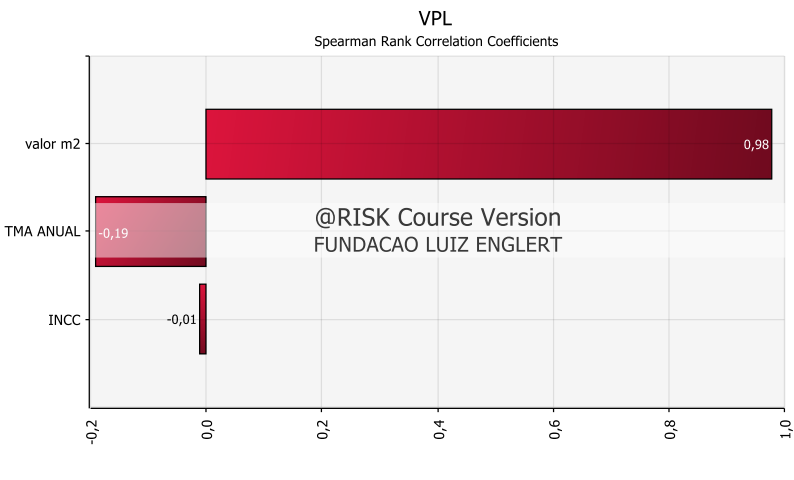

Fonte: Elaborado pelo autor

Por fim, a última análise feita nesse cenário é a do *Value at Risk.* Dessa forma, como mostrado na Figura 7, considerando um intervalo de confiança de 90%, pode se dizer que o VAR do empreendimento é obtido subtraindo o valor do VPL no percentil de 5% (R\$ - 1.771.287,50) do valor esperado. Com isso, chega-se ao VAR de R\$ 4.482.117,97. Isso quer dizer que a empresa, ao realizar o empreendimento, está arriscando cerca de quatro milhões e meio de reais em relação ao cenário esperado.

Figura 7: *Value at Risk* – Simulação 1

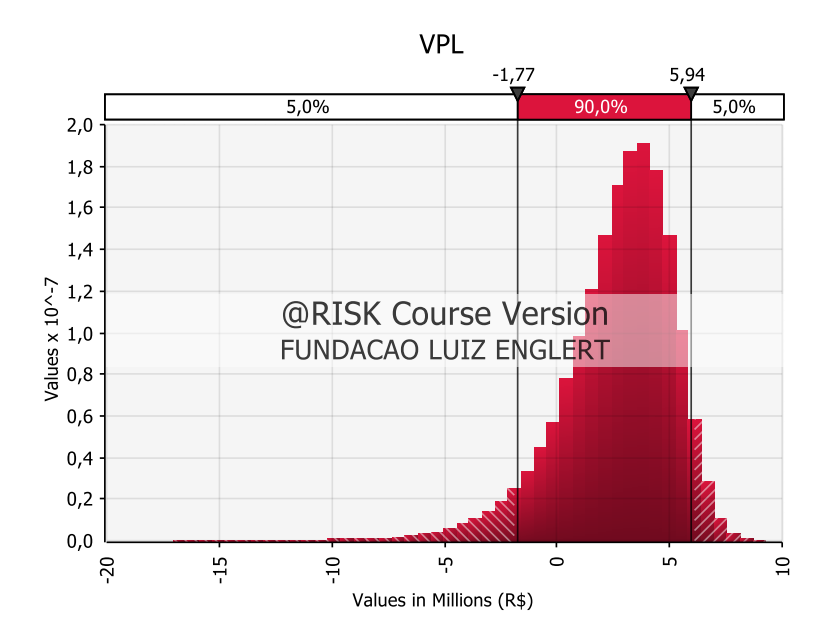

Fonte: Elaborado pelo autor

Para que a análise não ficasse restrita ao cenário projetado, fez-se outra simulação, onde os meses de venda de cada unidade fossem definidos também por distribuição de probabilidades, de acordo com o exposto na metodologia. Com isso, chegou-se aos resultados da Figura 8.

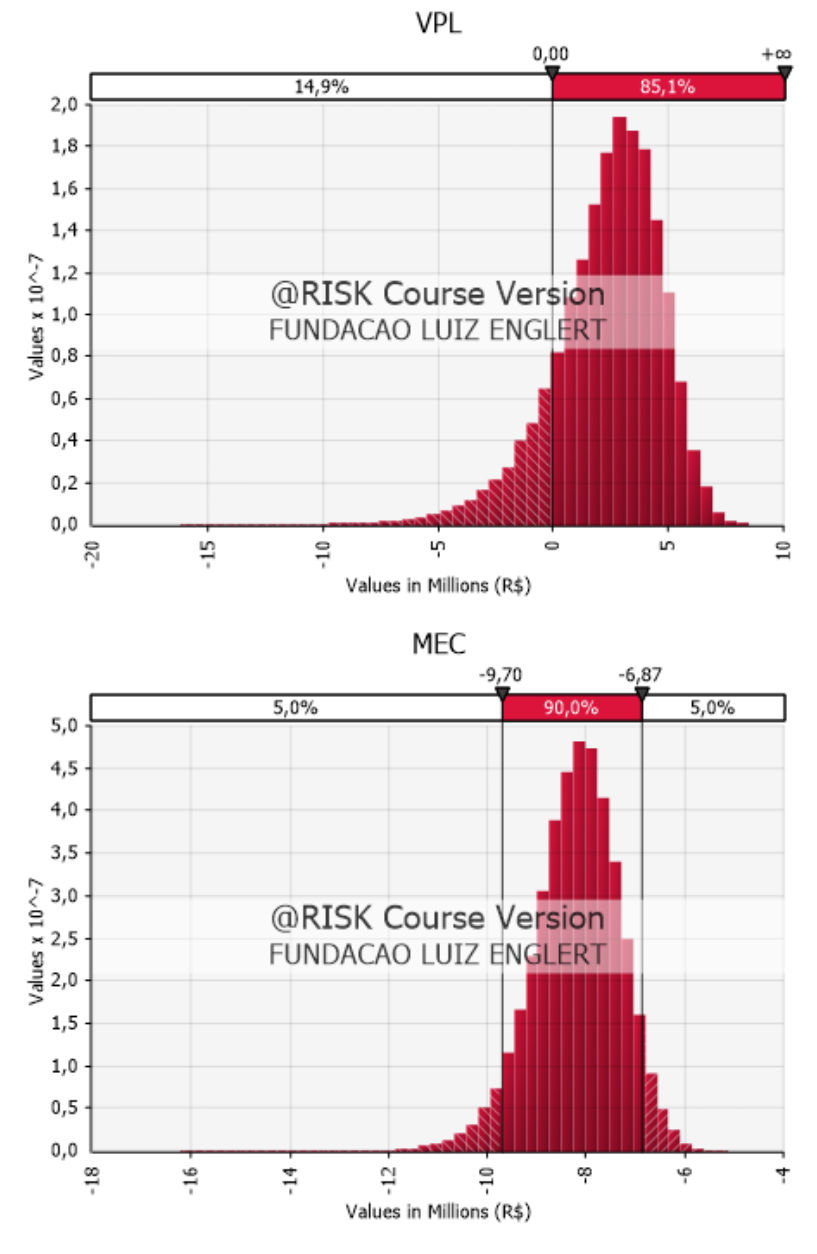

Figura 8: Distribuição do VPL e da MEC – Simulação 2

Fonte: Elaborado pelo autor

Tanto a média do VPL, quanto a da MEC, apresentaram pioras em relação à simulação anterior. Pelo lado do VPL, houve uma variação de -14,20% entre os valores esperados, apesar de ainda ser um valor maior do que o projetado. Além disso, o número de cenários em que o

VPL foi menor que zero subiu de 12,4% para 14,9%, diminuindo, portanto, a probabilidade de lucro. Enquanto nos dados relativos à MEC, houve acréscimo de 5,6% na média dos valores.

Por fim, a Figura 9 mostra o VAR do empreendimento no novo cenário em relação ao cenário esperado, de R\$ 4.409.190,89. Nota-se, apesar de uma melhora pequena no VAR do empreendimento – de R\$ 73.000,00 aproximadamente – que o prejuízo no percentil de 5% cresceu em aproximadamente R\$ 300.000,00. Ou seja, houve um deslocamento da curva como um todo para níveis de menor rentabilidade, mas o risco se manteve parecido.

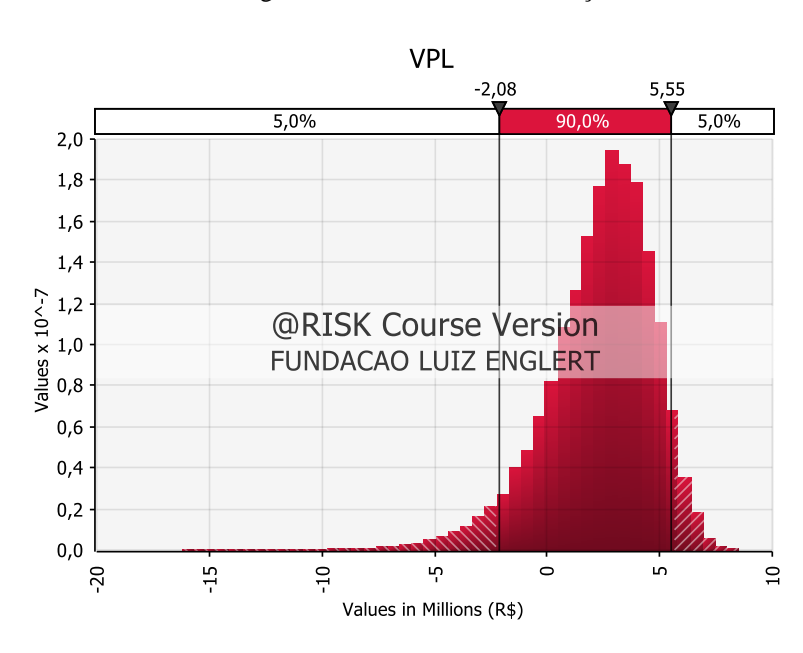

Figura 9: *Value at Risk* - Simulação 2

Fonte: Elaborado pelo autor

O cenário projetado, juntamente das simulações realizadas, traz alguns pontos que devem ser destacados. Em conjunto, as três formas de venda são importantes para o desempenho financeiro da obra. Os imóveis vendidos à vista no início da obra, apesar do desconto, representam mais de três milhões de reais nos primeiros meses, que podem ser imprescindíveis para a continuidade do projeto ou não, uma vez que esse valor diminui significativamente a MEC. Os imóveis vendidos via SFH garantem uma boa entrada de caixa em um momento pré-definido do projeto, bem como é um capital segurado por uma instituição financeira. Portanto, há menor risco de falta ou atraso de pagamento, apesar desse fator não ter sido considerado na análise.

Por outro lado, esse valor depende do cumprimento do prazo da obra, logo algum atraso na sua entrega também representa atraso de entrada de um capital relevante para a empresa, podendo ser visto na curva da exposição do fluxo de caixa. Caso ocorra atraso, o Payback e, consequentemente, o tempo em que a empresa atuará no negativo aumentará. Considerando que não se utiliza capital de terceiros, analisar a MEC é primordial para a empresa como um todo, de maneira que poderá ser necessário a busca de capital de terceiros ou a venda de outros imóveis – a preços mais baixos – para compensar algum atraso. Mais do que isso, obviamente o prejuízo financeiro em projetos é algo que deve ser evitado ao máximo, no entanto descuidos com a MEC podem ser devastadores para toda a empresa.

Na Figura 6, o preço de venda do metro quadrado se mostrou como fator preponderante para a variação do VPL. Isso evidencia que a escolha correta do local do empreendimento e do seu padrão construtivo é tão – ou até mais – importante que todo ferramental de Engenharia Econômica aqui utilizado. De modo que o padrão de construção médio/alto, aliado à localização também de padrão elevado, minimiza o risco de desvalorização do empreendimento, sendo imprescindível para atrair investidores e clientes de renda maior, consequentemente diminuindo o número de parcelas no financiamento direto, além de viabilizar as vendas à vista.

Sobre a TMA, a não utilização de capital de terceiros viabiliza um custo de capital significativamente menor, ao passo que não é necessário o pagamento de juros aos bancos, nem há a necessidade de acelerar vendas – através da diminuição de preços ou de tabelas inferiores – para gerar caixa. Dessa forma, além de tornar a obra mais lucrativa, a empresa tem a autonomia de controlar o ritmo de gastos e da duração da obra, sem ter os juros corroendo o lucro ao longo do tempo.

Não obstante, salienta-se que a não ocorrência de venda de uma ou algumas unidades, apesar de representar um prejuízo econômico na análise aqui realizada, não necessariamente o é. Ao passo que dificilmente os custos e gastos de construção superarão o valor de imóveis nesse padrão, as unidades continuam sendo um patrimônio e um ativo para a empresa. Podendo ser vendidos para saldar contas de novos empreendimentos ou em momentos mais oportunos de mercado e, até mesmo, alugados. Assim, por óbvio, retoma-se ao conceito da MEC e seus cuidados, já expostos anteriormente.

Por fim, assim como ocorrido ao longo de todo o desenvolvimento do trabalho, os resultados foram levados ao diretor da empresa, que enfatizou a volatilidade do setor. A grande quantidade de eventos, sejam eles econômicos, políticos ou até fenômenos da natureza, que ocorrem entre o planejamento de uma obra até sua última venda causam um baixo índice de acerto nos orçamentos realizados. Isso corrobora a metodologia de análise probabilística realizada nesse trabalho, podendo ser de grande valia para os próximos projetos da empresa.

Em suma, o resultado financeiro e as boas probabilidades de sucesso não surpreendem, haja vista o sucesso da empresa nos últimos 35 anos. Assim, é notório, mais que a alta lucratividade do negócio, vista no VPL esperado, a grande quantidade de capital empregado para obtê-lo e suas probabilidades de perda. Portanto, o grande aprendizado do estudo se deu, além de todas as conversas com a empresa, na análise probabilística de projetos de investimento, ao entender que a precisão e a variabilidade dos dados influenciam diretamente nas escolhas a serem tomadas. Escolhas essas que devem ser pautadas não somente com base em estimativas de lucro, mas esquecendo as certezas e procurando responder a seguinte pergunta: o que pode acontecer se o cenário mudar? Afinal, retomando à epígrafe do trabalho, vastos males seguiram-se a uma crença na certeza.

#### <span id="page-28-0"></span>**5. CONSIDERAÇÕES FINAIS**

Com relação aos objetivos do trabalho de entender os riscos financeiros assumidos ao investir no empreendimento, eles foram atingidos e, de certa forma, superados. A proposta inicial não mencionava o estudo da Máxima Exposição de Caixa, entretanto, a MEC norteou boa parte das discussões ao longo do trabalho. Mais do que isso, a MEC se mostrou como um dos fatores de riscos preponderantes para a empresa como um todo.

Referente às limitações, elas se deram, principalmente, na montagem do fluxo de caixa para as simulações, muito por causa da quantidade de variáveis de venda. A elaboração de planilhas que agregassem todas as mudanças entre parcelas, entradas de caixa e formas de pagamento foi complexa, uma vez que todo o processo deveria ser automatizado para possibilitar a utilização do @Risk. Somado a isso, sabe-se que as negociações terão condições únicas para cada negócio, entretanto o trabalho ficou engessado às proporções definidas previamente devido às limitações mencionadas. Por fim, cabe dizer que as distribuições de probabilidades definidas para as variáveis têm grande influência no resultado, tornando-se uma limitação do trabalho, uma vez que a alteração das variáveis a serem distribuídas – ou de suas distribuições – alterariam o resultado das simulações.

Portanto, para próximos estudos, sugere-se analisar os impactos da variação das quantidades de unidades em cada forma de venda, além das condições de pagamento, principalmente no tocante ao SFH. Além disso, o estudo de melhores formas de atribuir as distribuições de probabilidades para as variáveis do setor da construção civil seria de grande valia para a difusão da análise de risco financeiro através da SMC.

### <span id="page-29-0"></span>**REFERÊNCIAS**

ABNT NBR 14653-1:2001 – **Avaliação de bens parte 1: Procedimentos Gerais**

Assaf Neto, A.; LIMA, F. G.; ARAUJO, A. M. P. (2008) **Uma proposta metodológica para o cálculo do custo de capital no Brasil**. São Paulo.

Balarine, O. (2004) **O uso da análise de investimentos em incorporações imobiliárias**. Revista Produção, v. 14, n. 2

Balarine, O. F. O. **Contribuições metodológicas ao estudo de viabilidade econômicofinanceira das incorporações imobiliárias.** In: ENCONTRO NACIONAL DE ENGENHARIA DE PRODUÇÃO, 17., Gramado, 1997. Anais... Gramado: ABEPRO, 1997.

Bauermann, B. G. (2014) **Estudo de Viabilidade Econômica na Construção Civil: Análise de Risco Utilizando o Método de Monte Carlo**. Porto Alegre, UFRGS.

Bernstein, P. L. **Against the Gods: The Remarkable Story of Risk** (English Edition). John Wiley & Sons, 1996.

Berté, R. S.; Lima Junior, J.R. **Análise de decisões na incerteza aplicada ao planejamento econômico-financeiro na construção civil.** São Paulo (1993).

Bloomberg **US Treasury Yields**. Disponível em [\(https://www.bloomberg.com/markets/rates](https://www.bloomberg.com/markets/rates-bonds/government-bonds/us)[bonds/government-bonds/us\)](https://www.bloomberg.com/markets/rates-bonds/government-bonds/us), acessado em 05/09/2022.

Bohigas, L. **La Regulació Econòmica D'Hammurabi: El Naixment Dels Empresaris**, La Bústia, Núm. 84, p. 84, nov/2021. Disponível em: <https://raco.cat/index.php/RECAT/issue/view/29944>

Carvalho, J. V. (2002) **Análise Econômica de Investimentos: EVA Valor Econômico Agregado**. Rio de janeiro: Qualitymark.

Casarotto Filho, N.; Kopittke, B. H. **Análise de Investimentos**. 11. Ed. São Paulo: Atlas, 2010. Corrar, L.J. **O modelo econômico da empresa em condições de incerteza – aplicação do Método de simulação de Monte Carlo**. Caderno de Estudos no 8. São Paulo: FIPECAFI, 1993.

Damodaran, A. (2009) **Gestão Estratégica do Risco**. Porto Alegre, Bookman.

Damodaran, A. **Betas by Sector (US).** Disponível em: [\(https://pages.stern.nyu.edu/~adamodar/New\\_Home\\_Page/datafile/Betas.html\)](https://pages.stern.nyu.edu/~adamodar/New_Home_Page/datafile/Betas.html), acessado em 05/09/2022.

Damodaran, A. **Historical Implied Equity Risk Premiums (US).** Disponível em: (https://pages.stern.nyu.edu/~adamodar/New\_Home\_Page/datafile/histimpl.html), acessado em 05/09/2022.

Duarte Júnior, M. A. (2005) **Gestão de Riscos: Para Fundos de Investimentos.** São Paulo: Pearson

Gitman L. J. **Princípios de Administração Financeira**. 10. Ed. São Paulo: Pearson Addison Wesley, 2004

Gujarati, D.N. **Econometria básica**. 3a edição. São Paulo: Makron Books, 2002.

Hummel, V. R. P.; Pilão, E.N. (2004) **Matemática Financeira e Engenharia Econômica: A Teoria e a Prática da Análise de Projetos de Investimentos**. São Paulo: Thomson.

Indicadores ABARINC/FIPE Referência Julho/2022, divulgado em 09/08/2022. Disponível em: https://www.fipe.org.br/pt-br/publicacoes/relatorios/#relatorio-abrainc. Acesso em 17 set. 2022.

IPEA **EMBI+ Risco Brasil.** Disponível em [\(http://www.ipeadata.gov.br/ExibeSerie.aspx?serid=40940&module=M\)](http://www.ipeadata.gov.br/ExibeSerie.aspx?serid=40940&module=M), acesso em 05/09/2022.

J.P. Morgan/Reuters. **Risk Metrics – Technical Document. Fourth Edition**. New York, December 17, 1996. Disponível em: https://www.msci.com/documents/10199/5915b101- 4206-4ba0-aee2-3449d5c7e95a. Acesso em 18 set. 2022.

Jahn, F., Cook, M., & Graham, M. (2008). **Chapter 14 petroleum economics – hydrocarbon exploration & production.**

Jorion, P. (2010) **Risk Management. Califórnia: School of Business** – University of Califórnia

Kliemann Neto, J.F; et al. (2010) **A Gestão de Riscos como Ferramenta para Aumento da Competitividade das Empresas**. XXX ENEGEP. Rio de Janeiro.

Lima, E. C. P; et al (2008) **Simulação de Monte Carlo Auxiliando a Análise de Viabilidade Econômica de Projetos**. IV Congresso Nacional de Excelência em Gestão.

Mahadevan, S. Monte Carlo Simulation. In: Cruze, T. A. **Reliability Based Mechanical Design**. New York: Marcel Dekker, 1997.

Maria, E. M. (2019) **Aplicação do Método de Monte Carlo na análise de risco da implantação de uma microempresa individual**. XVI SEGeT

McVean, J.R. (2000). **The significance of risk definition on portfolio selection**. In SPE Annual Technical Conference and Exhibition, Dallas, USA. Paper No. 62966

Pacheco Jr, W. **A importância da construção civil para o Brasil.** Obra Prima Web, 2020. Disponível em: https://blog.obraprimaweb.com.br/a-importancia-da-construcao- civil-para-obrasil. Acesso em: 26 ago. 2022

Pimentel, P. S**. Análise de viabilidade econômica de um empreendimento misto usando simulação de Monte Carlo**. UFSC (2021).

**PNADC/A** Disponível no Sidra (https://sidra.ibge.gov.br/pesquisa/pnadca/tabelas), tabela 6677

Resolução COFECI 1.066/2007 – **Funcionamento do Cadastro Nacional de Avaliadores Imobiliários e Elaboração de Parecer Técnico Imobiliário.**

Schroeder, T. J.; Schroeder, I.; Costa, P. R.; Shinoda, C. (2005) **O Custo de Capital como**

**Taxa Mínima de Atratividade na Avaliação de Projeto de Investimento.** In: *Revista Gestão Industrial*.

Souza, A.B. (2003) **Projetos de Investimentos de Capital: Elaboração, Análise e Tomada de Decisão**. São Paulo: Atlas.

**Value of \$1 from 1786 to 2022**, disponível em (https://www.officialdata.org/us/inflation/1786?amount=1), acessado em 26/08/2022.

# **APÊNDICE A – Estrutura Analítica de Projeto**

<span id="page-32-0"></span>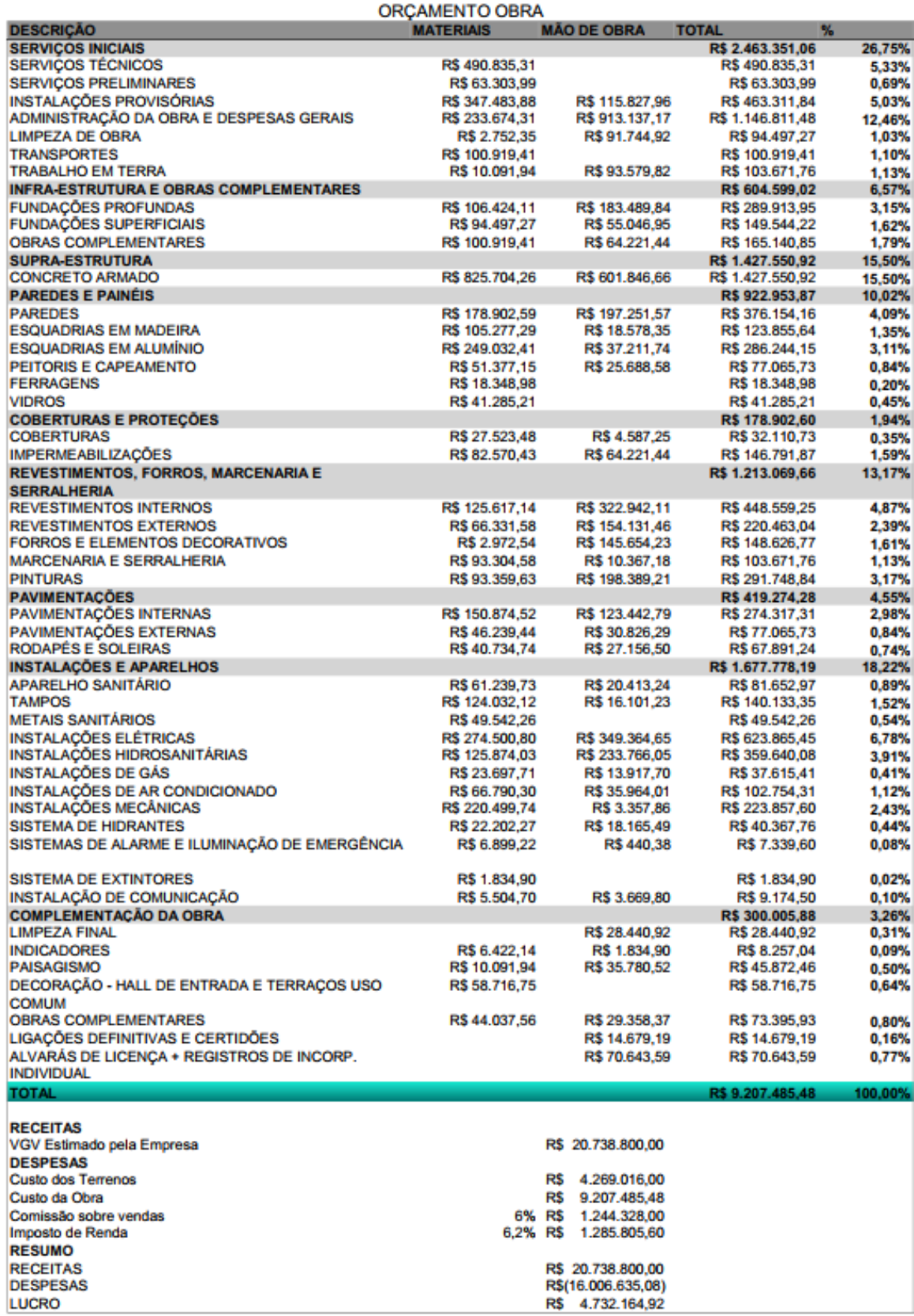

<span id="page-33-0"></span>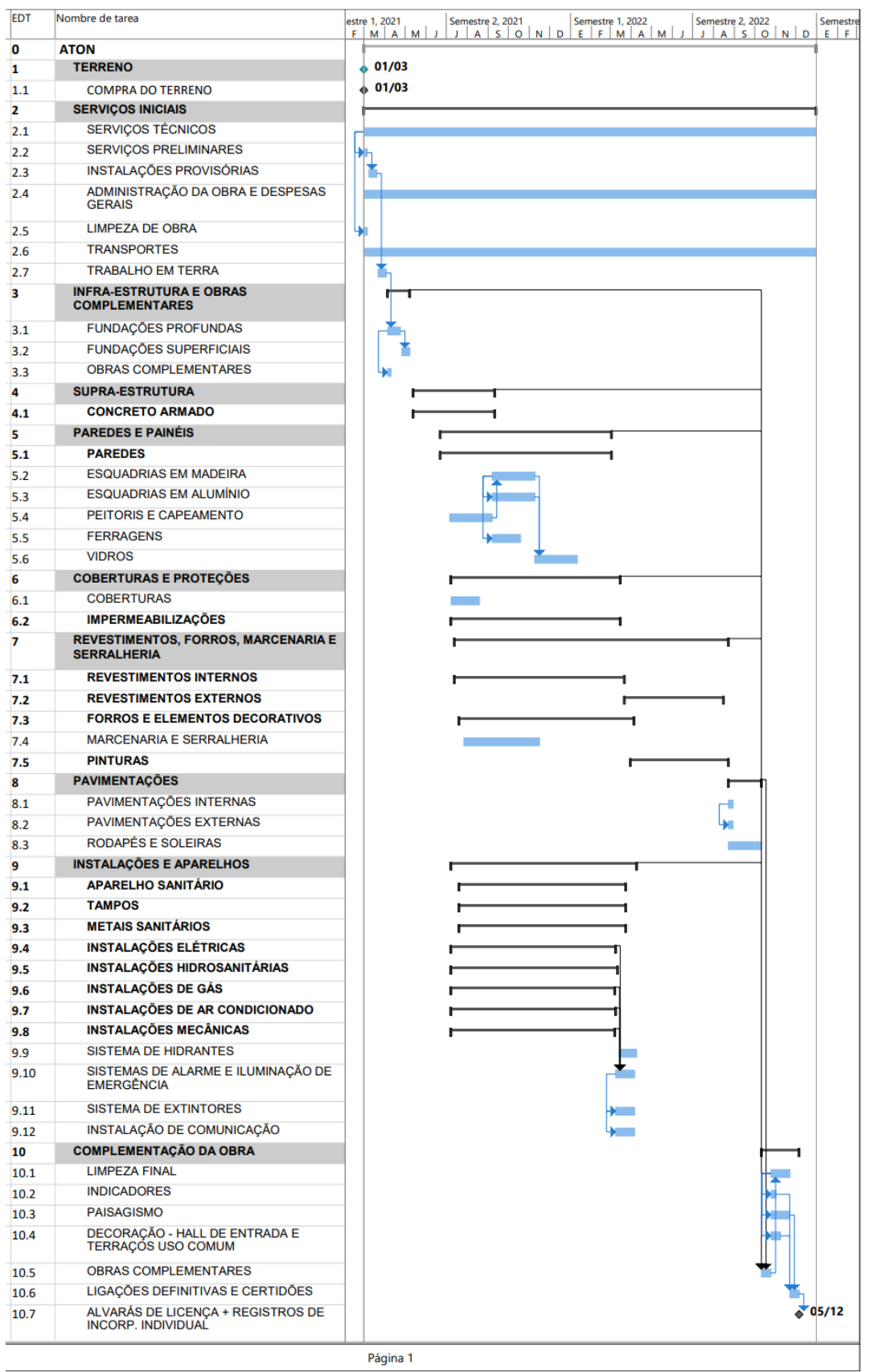

### **APÊNDICE B – Cronograma da Obra**

### **APÊNDICE C – Fluxo de Caixa**

#### **FLUXO DE CAIXA**

<span id="page-34-0"></span>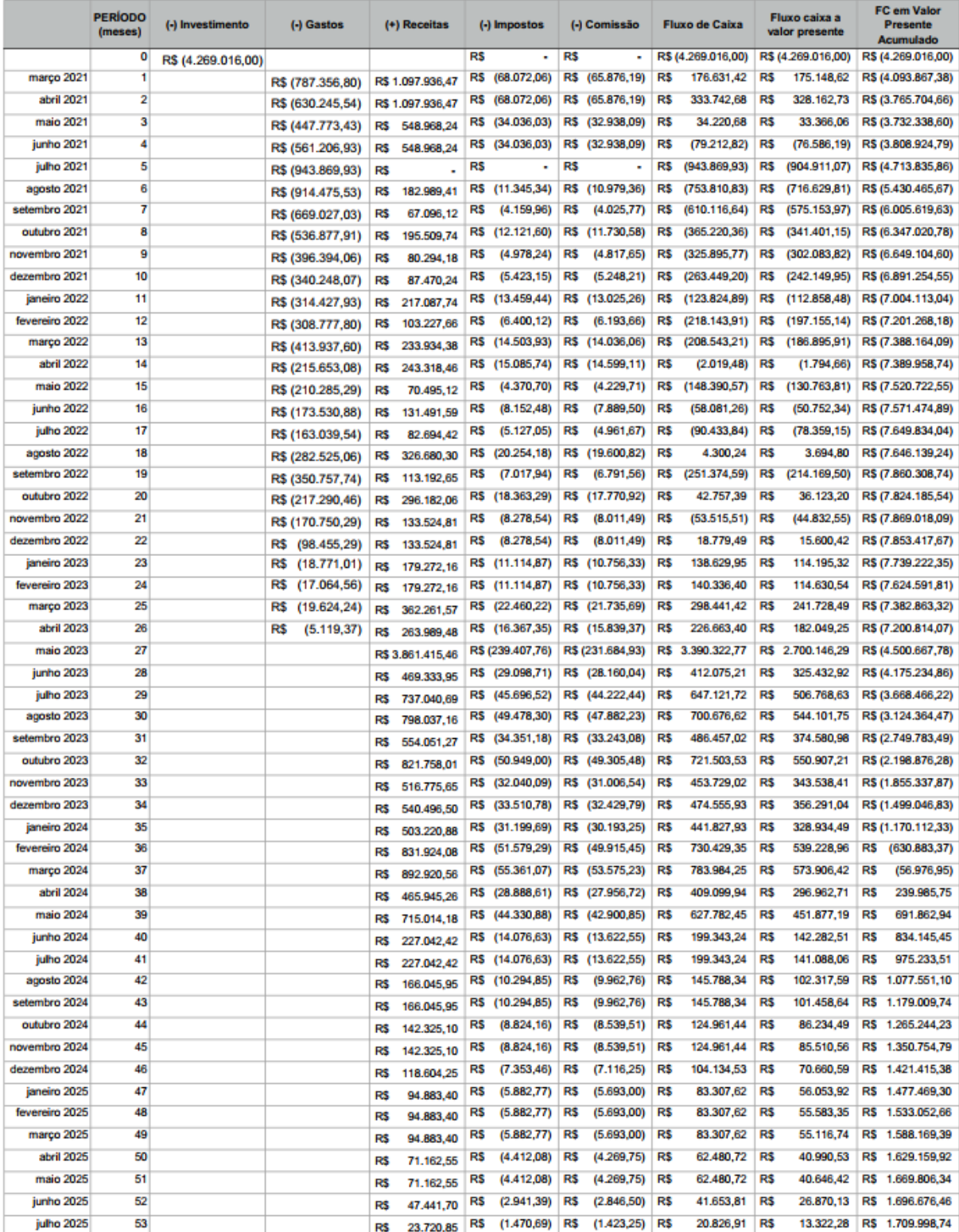